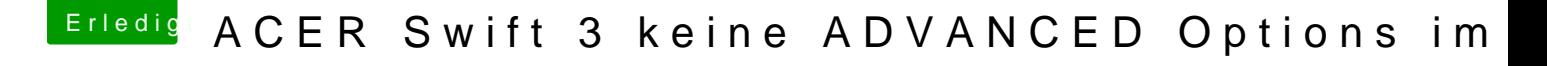

Beitrag von AllenJack vom 4. November 2017, 13:14

Und wie ist das mit dem Wlan Modul habe eine Anleitung von tony auf eng das Wlan Modul nicht geht ?